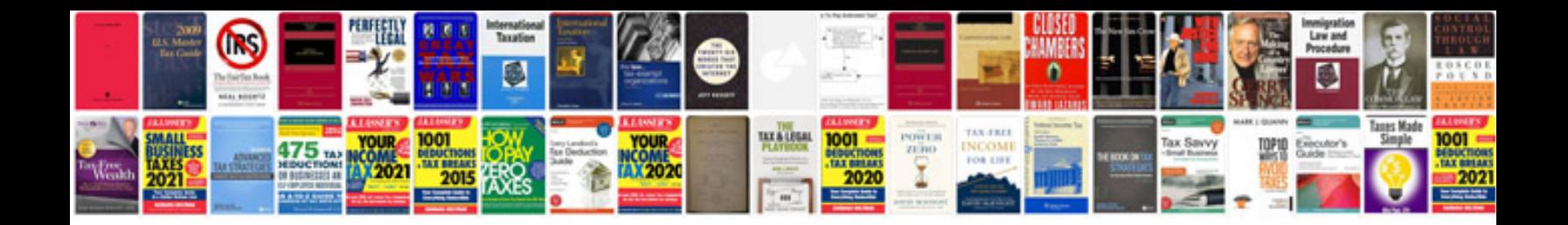

**Sql queries and answers**

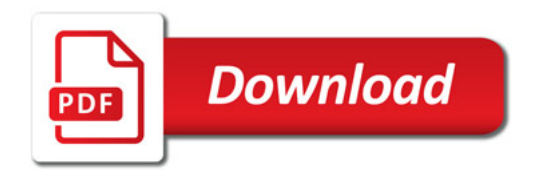

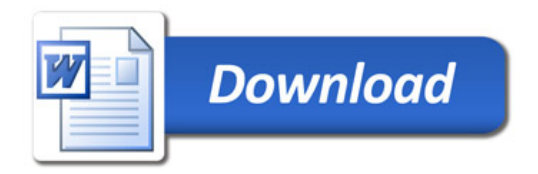